## <span id="page-0-2"></span>**Schedule issues for re-submission**

<span id="page-0-0"></span>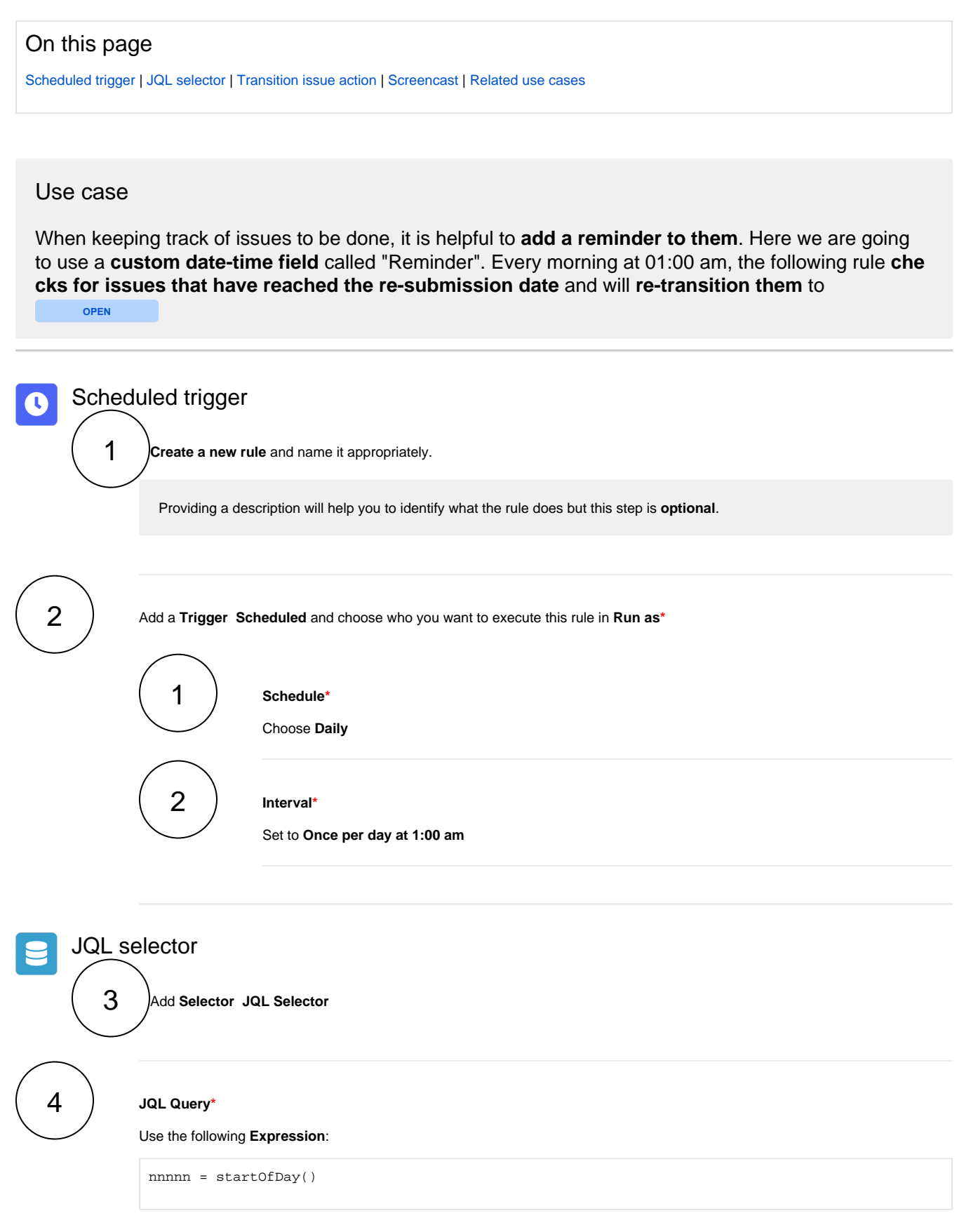

<span id="page-0-1"></span>

<span id="page-1-0"></span>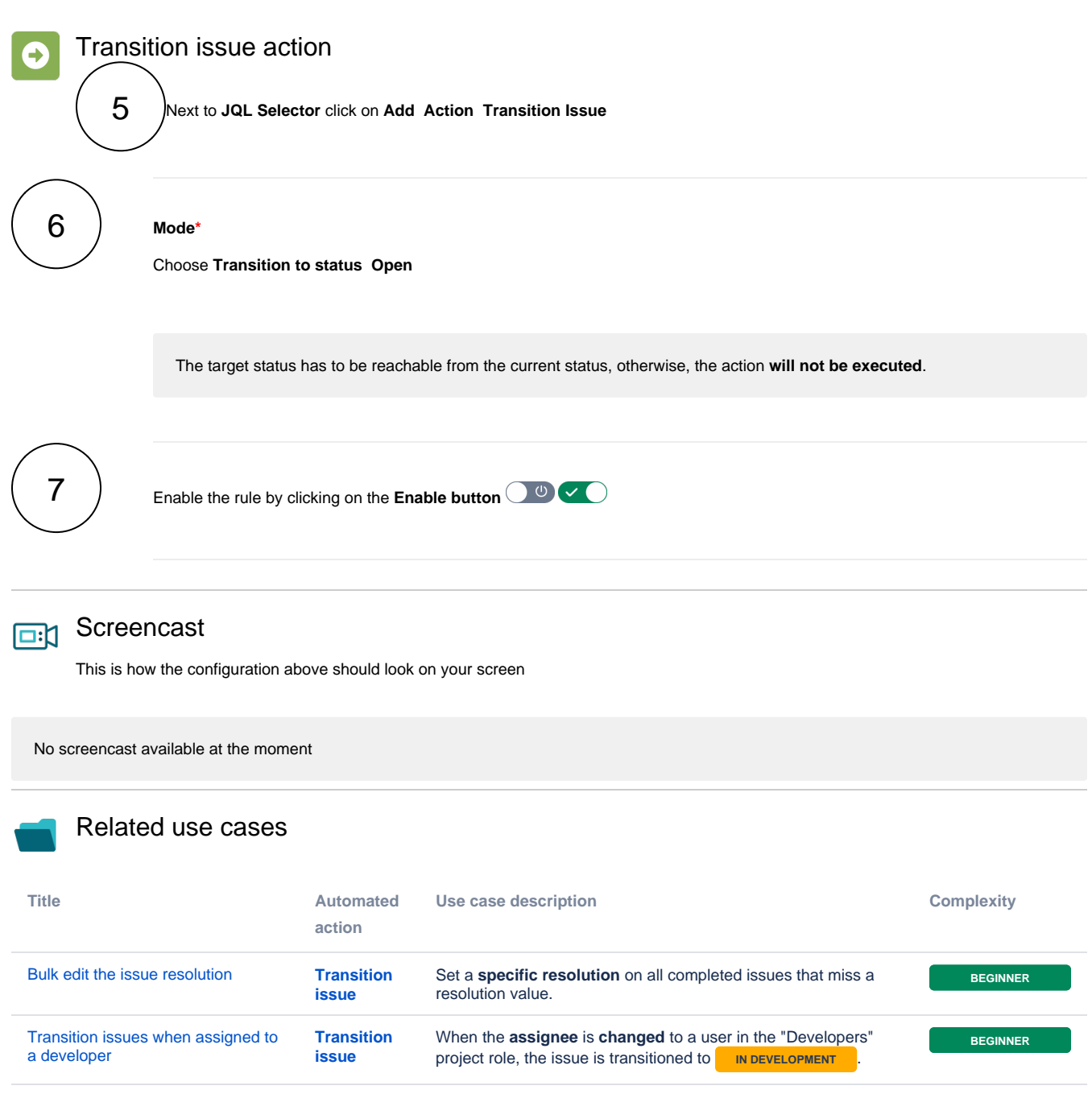

<span id="page-1-2"></span><span id="page-1-1"></span>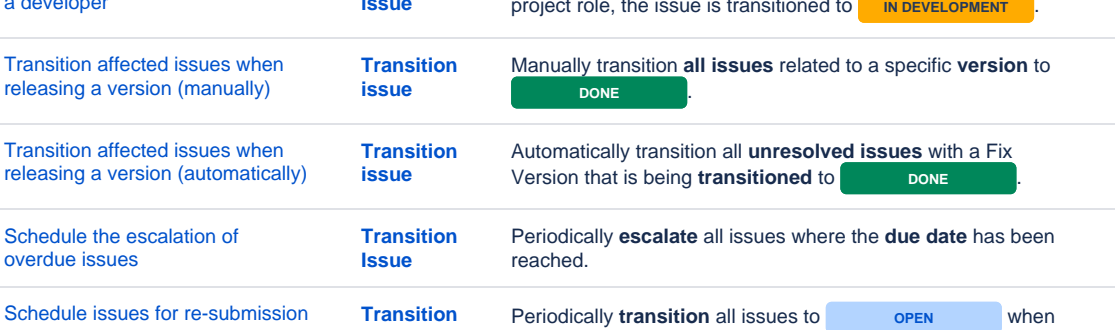

the re-submission **date** reminder has been reached.

**[Issue](https://apps.decadis.net/display/AUTOMATION/Transition+issue+action)**

**BEGINNER**

**BEGINNER**

**BEGINNER**

**BEGINNER**

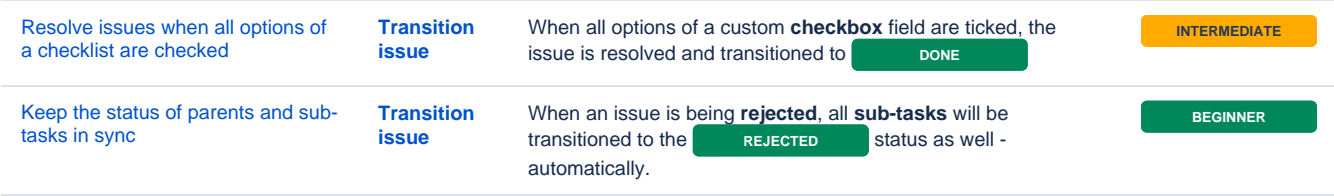

If you still have questions, feel free to refer to our [support](https://apps.decadis.net/display/DECADIS/Support) team.